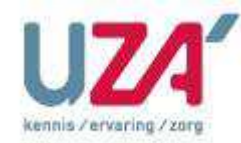

Nieuwsbrief Klinische Biologie | Editie 186 | 09/04/2021

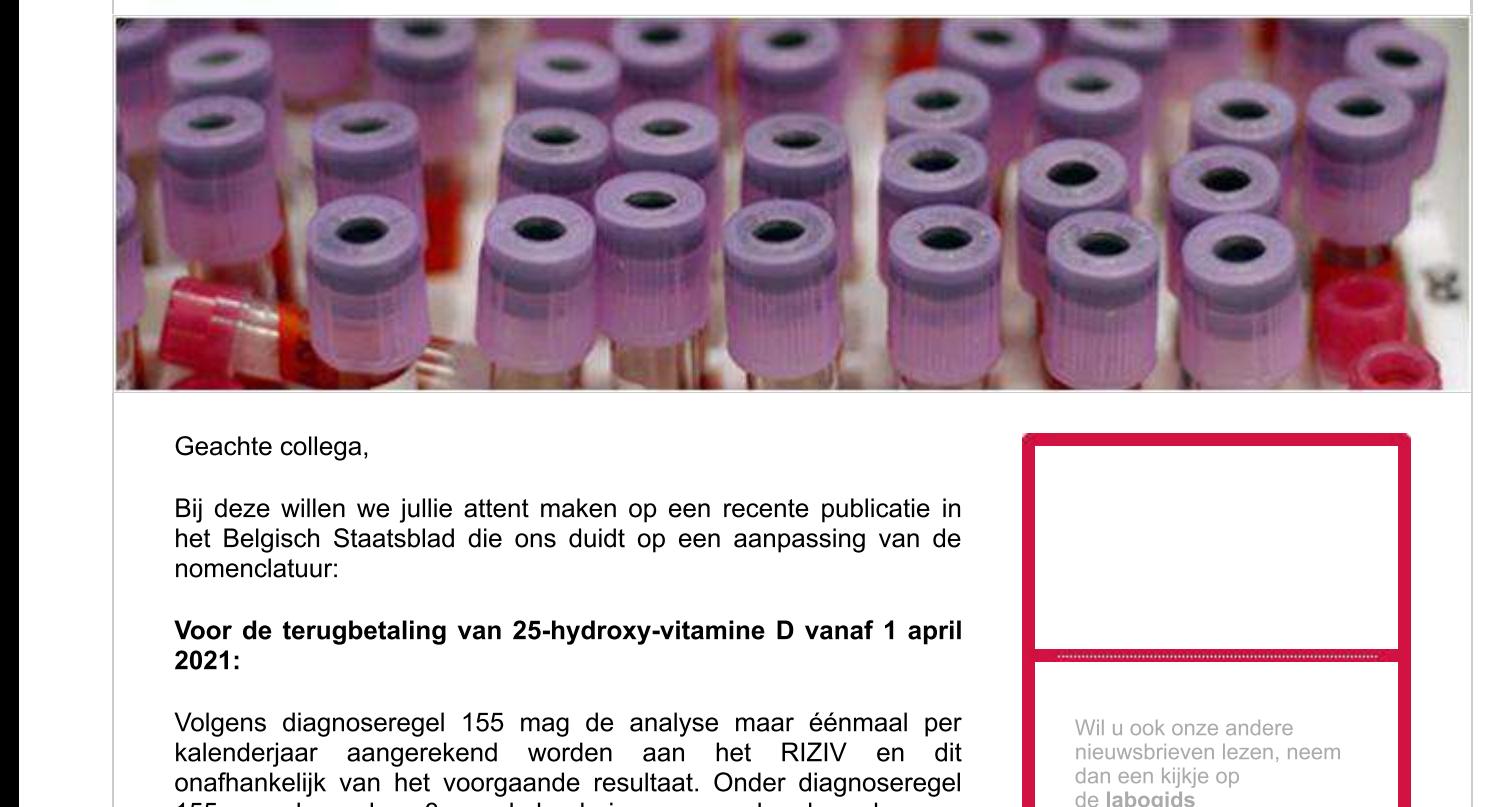

## terugbetaling van 25-hydroxy-vitamine D vanaf 1 april

Bij deze willen we jullie attent maken op een recente publicatie in<br>het Belgisch Staatsblad die ons duidt op een aanpassing van de<br>nomenclatuur:<br>**Voor de terugbetaling van 25-hydroxy-vitamine D vanaf 1 april<br>2021:<br>Volgens** Met Belgisch Staatsblad die ons duidt op een aanpassing van de<br>
nomenclatuur:<br>
Voor de terugbetaling van 25-hydroxy-vitamine D vanaf 1 april<br>
2021:<br>
Volgens diagnoseregel 155 mag de analyse maar éénmaal per<br>
kalenderjaar a

- 
- Bij Nierdialyse
- 
- 

onafhankelijk van het voorgaande resultaat. Onder diagnoseregel<br>
155 mag de analyse 3x per kalenderjaar aangerekend worden aan<br>
het RIZIV:<br>
• Bij chronische nierinsufficiëntie vanaf stadium IIIb<br>
• Bij Nierdialyse<br>
• Na ni

## terugbetaling van vitamine B12 en foliumzuur vanaf 1

mogelijk om een vitamine D aan te vragen buiten of binnen diagnoseregel 155. De vitamine Depalingen in de testsets werden diagnoseregel).<br>Voor de terugbetaling van vitamine B12 en foliumzuur vanaf 1 april 2021:<br>Volgens dia eeninaar per kalenderjaar aangerekend<br>onafhankelijk van het voorgaande resu<br>patiënt aangerekend (2.0 euro) indien d<br>worden overschreden.<br>Voor meer informatie kan u steeds<br>laboratorium.<br>Met vriendelijke groeten,<br>Bart Peeter

**Bart Peeters** Khadija Guerti Wil u ook onze andere nieuwsbrieven lezen, neem dan een kijkje op de labogids

Laurence Roosens